## **Use the Console to groom events**

When you groom events using the Management Console, SQL compliance manager also performs the following actions:

- Checks the integrity of the collected events to ensure you are grooming uncompromised data. **If the audit data for the selected SQL Server instance fails this integrity check**, SQL compliance manager does not groom the data.
- Logs the event in the Change Log.

## **To groom archived events:**

- 1. Click **Auditing** on the menu bar, and then select **Archive and Retention > Groom Audit Data Now**.
- 2. Specify the appropriate settings, and then click **OK**.

SQL Compliance Manager audits all activity on your server. [Learn more](http://www.idera.com/SQL-Server/SQL-compliance-manager/) > >

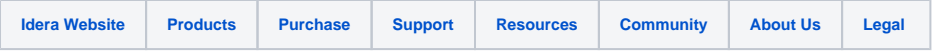